## Wprowadzenie do shaderów Zestaw 1

1. Napisać funkcję generującą geometrię oraz tworzącą VBO i VAO wielokąta foremnego. Argumentem tej funkcji ma być liczba kątów wielokąta oraz jego wielkość. Program główny ma rysować wygenerowany wielokąt używając do tego celu programu cieniowania (shader wierzchołków i fragmentów), który umożliwia rysowanie obiektu jednym ustalonym kolorem. Kolor ma być podany przez program główny tylko raz dla całego obiektu, a nie osobno dla kazdego wierzchołka. ˙

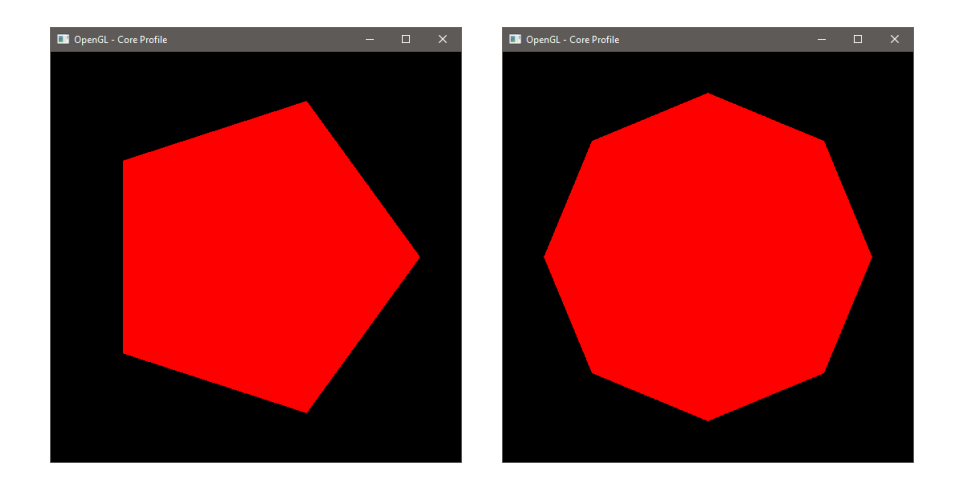

*Wskazówka*. Do wygenerowania wierzchołków wielokąta foremnego możemy wykorzystać wzór parametryczny okręgu:

$$
x = x_0 + r \cos \varphi,
$$
  

$$
y = y_0 + r \sin \varphi,
$$

gdzie  $(x_0, y_0) \in \mathbb{R}^2$  to środek okręgu,  $r > 0$  to promień okręgu, a  $\varphi \in [0, 2\pi]$  jest parametrem. Aby wygenerować wierzchołki *n* kąta foremnego wystarczy przedział  $[0, 2\pi]$ podzielić na *n* części (podprzedziałów) i obliczyć współrzędne (*x*, *y*) dla lewego końca każdego z podprzedziałów.

2. Załóżmy, że obszar w oknie  $([-1, 1]^2)$  dzielimy na 9 kolorowych obszarów następująco:

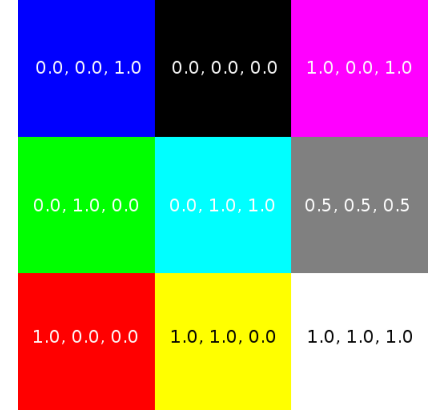

Wewnątrz obszaru podany jest jego kolor w przestrzeni RGB. Napisać program cieniowania:

- (a) który każdemu wierzchołkowi rysowanego modelu (np. trójkąt, wielokąt) przydzieli kolor obszaru, w którym ten wierzchołek leży,
- (b) który kazdemu fragmentowi rysowanego modelu przydzieli kolor obszaru, w któ- ˙ rym ten fragment leży.

Jaka jest różnica w kolorowaniu modelu używając tych dwóch programów cieniowania?

3. Napisać program cieniowania, który dokona obrotu modelu 2D wokół początku układu współrzędnych. Kąt obrotu ma być podawany do shadera z programu głównego tylko raz. Dla przypomnienia wzór na obrót o kąt  $\theta$  punktu  $(x, y)$  wokół początku układu współrzędnych ma postać:

$$
x' = x \cos \theta - y \sin \theta,
$$
  

$$
y' = x \sin \theta + y \cos \theta.
$$